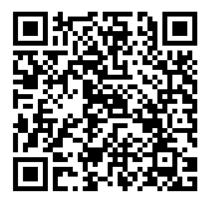

# MARKETPLACE QR CODE CAPABILITY

### What is a QR Code?

A QR Code (displayed above) is a machine-readable code consisting of an array of black and white squares, typically used for storing URLs or other information, for reading by the camera on a smartphone.

#### How could I use a QR Code?

Marketplace has the capability to create a QR Code for a specific Store or Product. The code can be created in a variety of file types to be saved and used as you would any other saved image. You can print the code on flyers, send it in an email to your customers, or have it displayed in your department for customers who come in-person to pay. Marketplace is mobile friendly, making it easy to navigate on a phone.

#### Could this eliminate accepting cash?

Possibly! A department could display a QR Code on a sign in their office to direct customers to pay online via their cell phone while still in-person at the department.

QUESTIONS? CONTACT CASH OPERATIONS marketplace@uconn.edu

## Go ahead, try it!

Open the camera on your cell phone and scan the QR Code

The code is created to bring you directly to the department's store or product (here, a **test** store)

Shop through the store and add products to the cart

Proceed to checkout. Complete required fields and continue to Payment Method

Click in the Credit Card Number field. Select "Scan new card". Line the frame with your credit card and the number and expiration will auto-fill - It's that easy!